## **>** *restart*; *assume a*,'*positive*' ; *with LinearAlgebra* ;

**(1)** *&x*, *Add*, *Adjoint*, *BackwardSubstitute*, *BandMatrix*, *Basis*, *BezoutMatrix*, *BidiagonalForm*, *BilinearForm*, *CARE*, *CharacteristicMatrix*, *CharacteristicPolynomial*, *Column*, *ColumnDimension*, *ColumnOperation*, *ColumnSpace*, *CompanionMatrix*, *CompressedSparseForm*, *ConditionNumber*, *ConstantMatrix*, *ConstantVector*, *Copy*, *CreatePermutation*, *CrossProduct*, *DARE*, *DeleteColumn*, *DeleteRow*, *Determinant*, *Diagonal*, *DiagonalMatrix*, *Dimension*, *Dimensions*, *DotProduct*, *EigenConditionNumbers*, *Eigenvalues*, *Eigenvectors*, *Equal*, *ForwardSubstitute*, *FrobeniusForm*, *FromCompressedSparseForm*, *FromSplitForm*, *GaussianElimination*, *GenerateEquations*, *GenerateMatrix*, *Generic*, *GetResultDataType*, *GetResultShape*, *GivensRotationMatrix*, *GramSchmidt*, *HankelMatrix*, *HermiteForm*, *HermitianTranspose*, *HessenbergForm*, *HilbertMatrix*, *HouseholderMatrix*, *IdentityMatrix*, *IntersectionBasis*, *IsDefinite*, *IsOrthogonal*, *IsSimilar*, *IsUnitary*, *JordanBlockMatrix*, *JordanForm*, *KroneckerProduct*, *LA\_Main*, *LUDecomposition*, *LeastSquares*, *LinearSolve*, *LyapunovSolve*, *Map*, *Map2*, *MatrixAdd*, *MatrixExponential*, *MatrixFunction*, *MatrixInverse*, *MatrixMatrixMultiply*, *MatrixNorm*, *MatrixPower*, *MatrixScalarMultiply*, *MatrixVectorMultiply*, *MinimalPolynomial*, *Minor*, *Modular*, *Multiply*, *NoUserValue*, *Norm*, *Normalize*, *NullSpace*, *OuterProductMatrix*, *Permanent*, *Pivot*, *PopovForm*, *ProjectionMatrix*, *QRDecomposition*, *RandomMatrix*, *RandomVector*, *Rank*, *RationalCanonicalForm*, *ReducedRowEchelonForm*, *Row*, *RowDimension*, *RowOperation*, *RowSpace*, *ScalarMatrix*, *ScalarMultiply*, *ScalarVector*, *SchurForm*, *SingularValues*, *SmithForm*, *SplitForm*, *StronglyConnectedBlocks*, *SubMatrix*, *SubVector*, *SumBasis*, *SylvesterMatrix*, *SylvesterSolve*, *ToeplitzMatrix*, *Trace*, *Transpose*, *TridiagonalForm*, *UnitVector*, *VandermondeMatrix*, *VectorAdd*, *VectorAngle*, *VectorMatrixMultiply*, *VectorNorm*, *VectorScalarMultiply*, *ZeroMatrix*, *ZeroVector*, *Zip*

## Define lattice translation

**>**  $TI := Vector(3, [a, 0, 0])$ ;  $T2 := Vector(3, [0, a, 0])$ ;  $T3 :=$ *Vector* $(3, [0, 0, a])$ ;

$$
TI := \begin{bmatrix} a \sim \\ 0 \\ 0 \end{bmatrix}
$$

$$
T2 := \begin{bmatrix} 0 \\ a \sim \\ 0 \end{bmatrix}
$$

$$
T3 := \begin{bmatrix} 0 \\ 0 \\ 0 \end{bmatrix}
$$

**(2)**

Define reciprocal lattice translation

$$
GI := Vector \left(3, \left[\frac{2 \cdot \text{Pi}}{a}, 0, 0\right]\right); G2 := Vector \left(3, \left[0, \frac{2 \cdot \text{Pi}}{a}, 0\right]\right);
$$
\n
$$
G3 := Vector \left(3, \left[0, 0, \frac{2 \cdot \text{Pi}}{a}\right]\right);
$$
\n
$$
GI := \begin{bmatrix} 2\pi \\ \frac{2\pi}{a} \\ 0 \\ 0 \end{bmatrix}
$$
\n
$$
G2 := \begin{bmatrix} 0 \\ 2\pi \\ \frac{2\pi}{a} \\ 0 \\ 0 \end{bmatrix}
$$
\n
$$
G3 := \begin{bmatrix} 0 \\ 0 \\ \frac{2\pi}{a} \\ 0 \\ 0 \end{bmatrix}
$$
\n
$$
G3 := \begin{bmatrix} 0 \\ 0 \\ \frac{2\pi}{a} \\ 0 \\ 0 \end{bmatrix}
$$
\n
$$
G3 := \begin{bmatrix} 0 \\ 0 \\ \frac{2\pi}{a} \\ 0 \\ 0 \end{bmatrix}
$$
\n
$$
G3 := \begin{bmatrix} 0 \\ 0 \\ \frac{2\pi}{a} \\ 0 \end{bmatrix}
$$
\n
$$
G3 = \begin{bmatrix} 0 \\ 0 \\ \frac{2\pi}{a} \\ 0 \end{bmatrix}
$$
\n
$$
G3 = \begin{bmatrix} 0 \\ 0 \\ \frac{2\pi}{a} \\ 0 \end{bmatrix}
$$
\n
$$
G3 = \begin{bmatrix} 0 \\ 0.5a - \\ 0.5a - \\ 0.5a - \end{bmatrix}
$$
\n
$$
T := \frac{4}{a^2}; \Omega := a^3; \text{con1} := \frac{4 \cdot \text{Pi}}{\text{Omega}}; \text{con2} := \text{sqrt} \left( \frac{\text{Pi}}{\text{Pi}} \right);
$$
\n
$$
\eta := \frac{4}{a^2}
$$
\n
$$
\Omega := a^{-3}
$$
\n
$$
\text{con1} = \frac{4}{a^{-3}}
$$
\n
$$
\text{con2} := \frac{2}{a - \sqrt{\pi}}
$$
\n
$$
\text{Initial terms } -CI - CI \text{ and } CS - CS
$$
\n
$$
\begin{bmatrix} \text{Initial terms } -CI - CI \text{ and } CS - CS \end{bmatrix}
$$

$$
\begin{vmatrix}\n\text{b} & \text{tot} & \text{in} = -\text{evalf}(con2.2); & \text{tot} = -\frac{2.256758334}{a-2} & \text{for } n \text{ from } -8 \text{ by } 1 \text{ while } n < 8 \text{ do} & \text{for } n \text{ from } -8 \text{ by } 1 \text{ while } l < 8 \\
\text{while } m < 8 \text{ do} & \text{for } l \text{ from } -8 \text{ by } 1 \text{ while } l < 8 \\
\text{do} & \text{if } (n \neq 0 \text{ or } m \neq 0 \text{ or } l \neq 0) \text{ then } g := (n \cdot G1 + m \cdot G2 + l \cdot G3); & \text{tot} := \text{tot} + \text{evalf}\left(2 \cdot \text{con1} \cdot (1 + \text{exp}(-1 \cdot \text{DotProduct}(g, \text{ g}))\right) \\
-\text{exp}\left(-1 \cdot \text{DotProduct}(g, \text{ } \text{g})\right) & \text{costProduct}(g, g) \\
\text{end if end do end do end do} & \text{end do} & \text{end if end do end do end do} & \text{end if } \text{end if } \text
$$

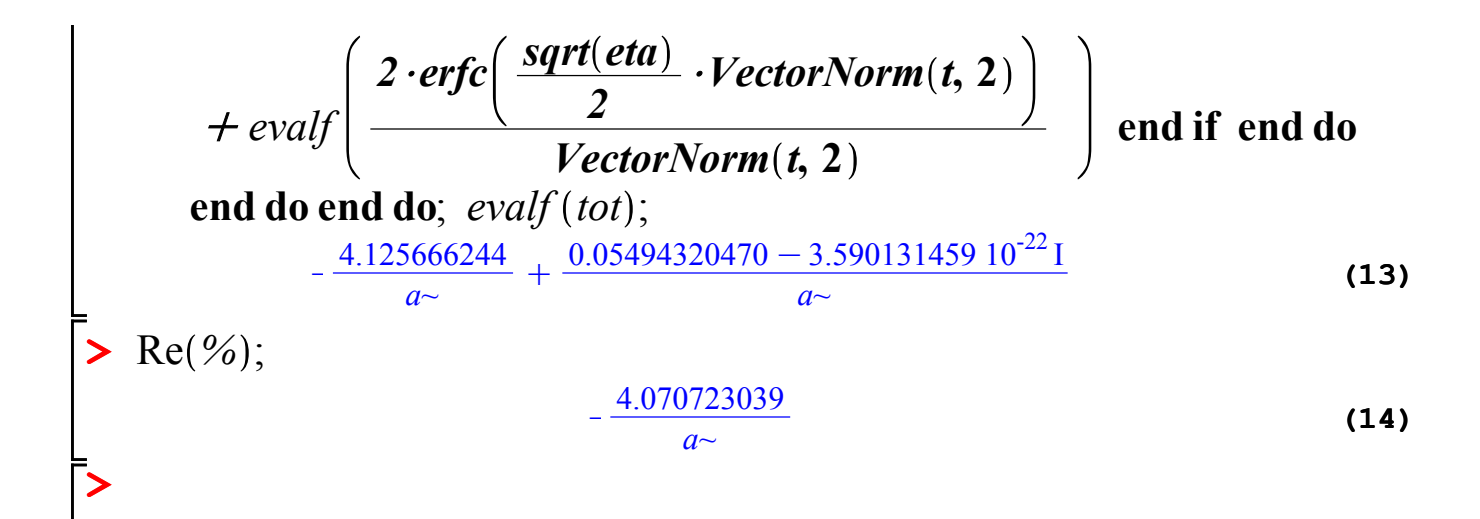